## CPSB Academic Consent Form 1504

- **Primary Use:** Enables students to register for tests, dual enrollment, and vocational certifications
- **Frequency:** Once; One form required per item
- **Responsible Party:** Distributed by teacher utilizing the assessment or service/Included in dualenrollment packets
- **Examples for use:** Advanced Placement, CLEP, HiSET & GED, NCCER, dual-enrollment courses

#### **Instructions**

- 1. The form is available [here.](https://www.cpsb.org/cms/lib/LA01907308/Centricity/Domain/2011/Act%20837%20Academic%20Consent.pdf)
- 2. A form must be created for each student registration for exams, dual enrollment, and vocational certification.
- 3. The name of class and the test, organization, college, and/or service/app must be entered into the form.
- 4. To enter multiple items, please enter "See Attached List" in the form and attach a complete listing of the exams, dual enrollment, and/or vocational certification with the form.
- 5. Each teacher is responsible for printing and distributing the forms to his/her students, collecting the signed copies, and entering the consent into JCampus (see tracking instructions below).
- 6. The signed forms must be submitted to the school's front office for filing in the students' cumulative folders.

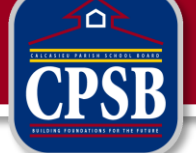

# CPSB Transcript Release Form 1505

- **Use:** Required for the release of student transcripts to private Louisiana and public/private outof-state postsecondary education institutions
- **Frequency:** Once; One form required per student
- **Responsible Party:** School counselor

### Instructions

- 1. This form is available [here.](http://www2.cpsb.org/forms/internal/1505.pdf)
- 2. Once a counselor receives a transcript release request, he/she must send home the consent form with the student making the request.
- 3. The student must return the signed consent form before the transcript is released.
- 4. Only one consent form is needed per student, regardless of the number of transcript release requests.
- 5. Counselors may track the transcript release request forms in the same manners as the academic consent forms (see tracking instructions below).

# LDOE LOFSA/TOPS Consent Form

- **Primary Use:** Required for 8-12 students to report TOPS eligibility to Louisiana Dept. of Edu.
- **Frequency:** Once in grade 8; One form required per student (parent may revoke consent at any time)
- **Responsible Party:** School counselor; entered into JCampus by counselor

### **Instructions**

- 1. The form is available [here.](http://www.osfa.la.gov/MainSitePDFs/T2014-06.pdf)
- 2. The schools will distribute and collect the forms in homeroom.
- 4. Once the signed form is returned to the school, the counselors must enter the special code "CON" in JCampus to flag the students that have consent.
- 5. For students whose parents declined to provide consent, please used the special code "DNC."
- 6. For students whose parents have changed their consent preference, counselors must remove the existing code ("DNC" or "CON") and enter the new code ("DNC" or "CON").
- 7. The signed consent form is valid year to year, unless specifically revoked by the parent/guardian.

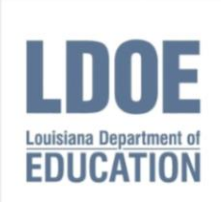

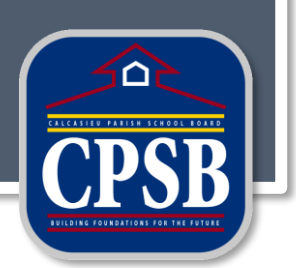